Case Study

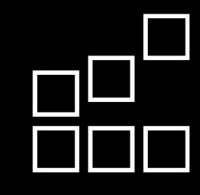

## Prototyp eines Robotergehäuses

### **Der Kunde**

Robotise entwirft, baut und installiert Serviceroboter für öffentliche und kommerzielle Einrichtungen. Dabei steht der Nutzen für alltagsrelevante Herausforderungen im Vordergrund. Der Serviceroboter Jeeves, der im Mittelpunkt der Zusammenarbeit mit Additive Elements stand, soll zukünftig in Hotels, Pflegeeinrichtungen und in der Industrie eingesetzt werden, um den Menschen zu unterstützen.

### **Die Anforderung**

Die Anforderung war es, ein funktionales Gehäuse zu entwickeln, um die ersten Prototypen von Jeeves herstellen zu können. Dabei müssen in das Gehäuse Sensoren und weitere technische Details integriert werden, damit erste Tests mit dem Roboter durchgeführt werden können.

### Die Lösung

Das Gehäuse wurde mittels des additiven Fertigungsverfahrens Binder Jetting produziert. Dabei wurde das von Additive Elements entwickelte Materialsystem AE12 verwendet. Dieses eignet sich besonders gut für große Bauteile, da eine Größe von bis zu 850mm möglich ist. Somit konnten die 8 einzelnen Gehäuseteile problemlos gefertigt und anschließend zusammen mit weiteren Elementen verbaut werden. Durch die guten Eigenschaften des Materials, entstand trotz der Größe kein Verzug und die Oberfläche konnte anschließend nachbearbeitet werden. Ein erheblicher Vorteil konnte auch bei den Kosten erzielt werden, die im Vergleich zu anderen additiven Verfahren um etwa 50% geringer ausfielen.

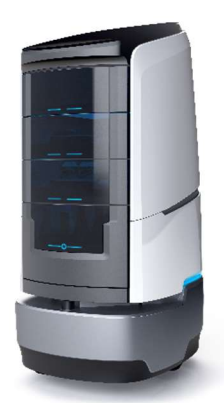

Rendering des ersten Serviceroboters für die europäische Hotellerie

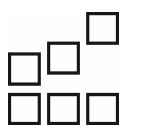

**Additive Elements GmbH** Semmelweisstr. 8 82152 Planegg - München Germany

# **OBOTISE**

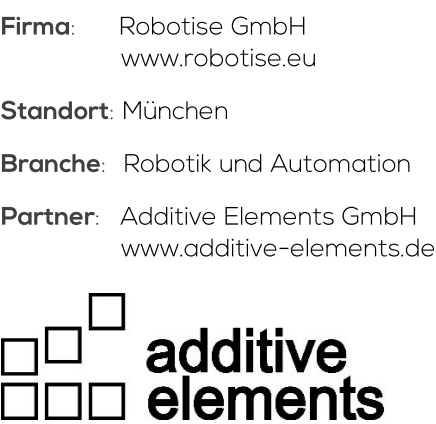

"Für den Aufbau unserer ersten Prototypen hat uns Additive Elements bei der Herstellung von Gehäuseteilen für unseren Service-Roboter Jeeves engagiert beraten und unterstützt. Insbesondere das von Additive Elements für das Binder Jetting entwickelte Material AE12, hat uns als günstige Alternative gegenüber gängigen Materialien und additiven Herstellungsverfahren überzeugt."

Mattias Träger, Project Manager Engineering and Operations, Robotise GmbH